## **KANSAS DEPARTMENT of TRANSPORTATION AASHTOWare Project User Request Form**

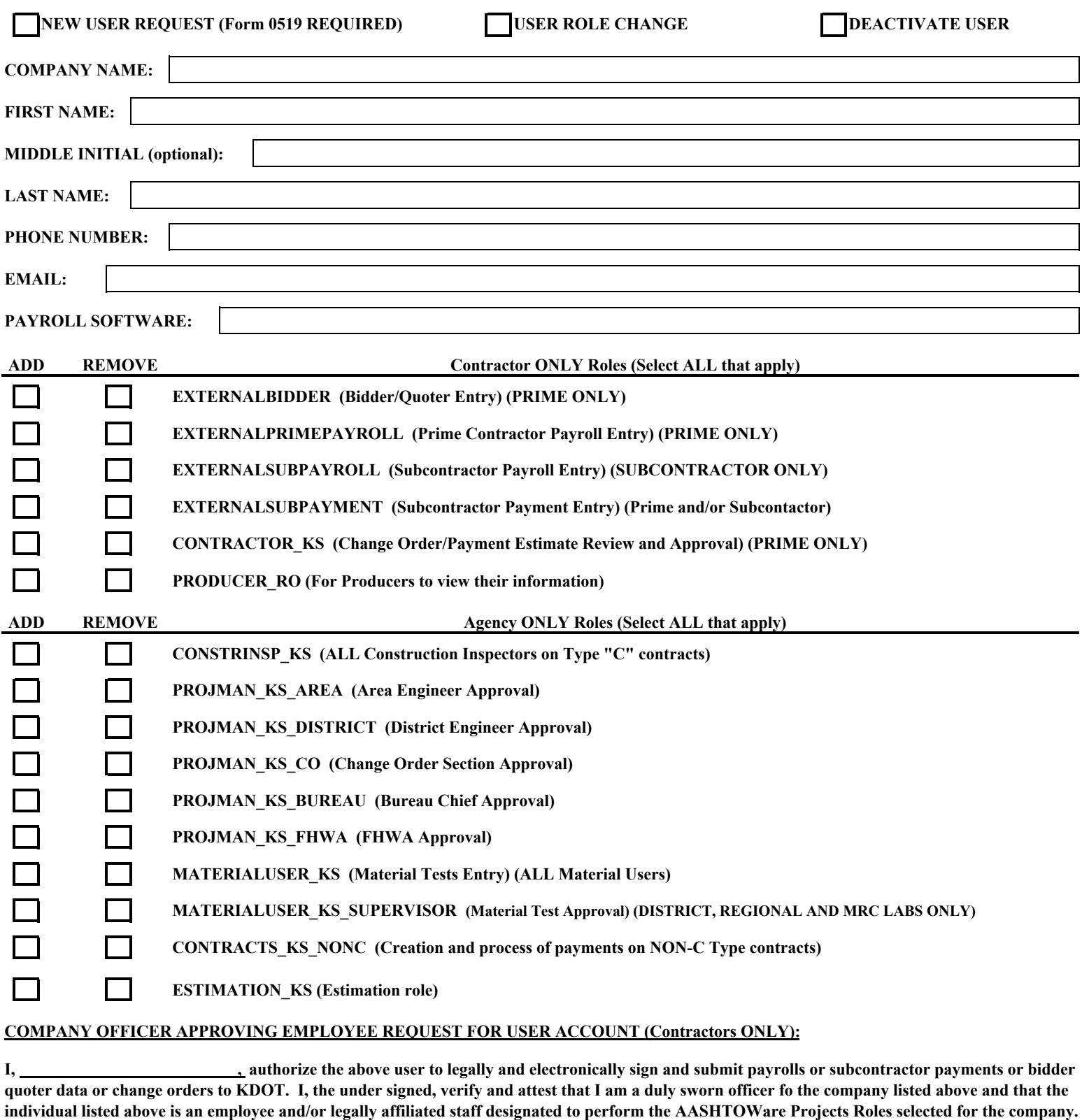

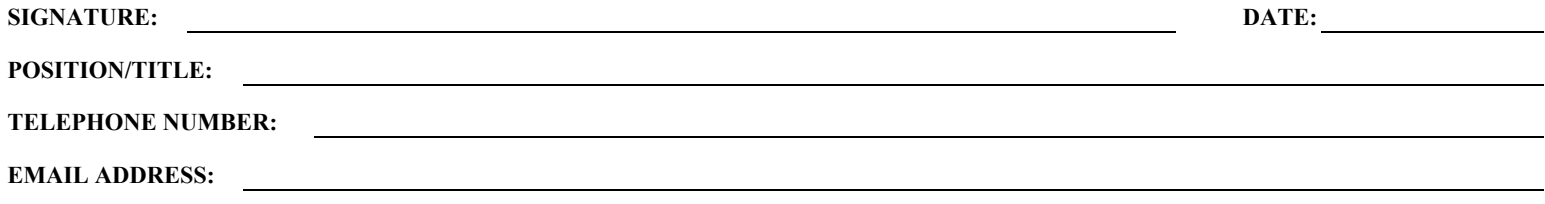

**IF this is a NEW user request, please continue to the next page to sign the DOT Form 0519 for access to KDOT's Network.**

## **Non-Employee Information Technology Usage Agreement with the Kansas Department of Transportation**

**Anyone that is not a Kansas Department of Transportation employee who will access Kansas Department of Transportation information technology are required to sign this document before accessing any Kansas Department of Transportation information technology system. "Information technology" includes any computer, network, Internet access, electronic mail and voice message systems, facsimile devices, or other electronic systems used by Kansas Department of Transportation.** 

- 1. Non-employee individuals have no expectation of privacy in any electronic communications, use of Kansas Department of Transportation property, or Internet access. Kansas Department of Transportation reserves and has the right to review, audit, or monitor any information technology used by non-employee personnel.
- 2. Non-employee individuals shall use only accounts and access authorized by the Kansas Department of Transportation Office of Information Technology Services (OITS).
- 3. Non-employee individuals may access only those resources for which they are specifically authorized.
- 4. Non-employee individuals are personally responsible for safeguarding their account and log-on information. Passwords and User-IDs provided to individuals are not to be shared with anyone, nor should User-IDs or passwords be written down and affixed to any visible location.
- 5. Non-employee individuals are not permitted to script (stored and automated/executed by another program) their user IDs and/or passwords for log-on access.
- 6. Non-employee individuals are not permitted to allow another person to log-on to any computer utilizing their, if provided, personal account, nor are they permitted to utilize someone else's account to log-on to a computer. Authorized system or service accounts may be used by multiple authorized people.
- 7. Non-employee individuals may not leave their workstation logged onto the network while away from their area. Non-employee personnel may elect to lock the workstation rather than logging off when leaving for very short time periods.
- 8. Non-employee individuals shall report to the Office of Information Technology Services (OITS), of all software loaded onto any Kansas Department of Transportation computer. The software must have been approved in writing in advance by the BCS.
- 9. Non-employee individuals shall execute only applications that pertain to their specific contract work.
- 10. Non-employee individuals shall promptly report log-on problems or any other computer errors to the Helpdesk (785-296-0315).
- 11. Non-employee individuals shall promptly notify the OFFICE OF INFORMATION TECHNOLOGY SERVICES (OITS) if they have any reason to suspect a breach of security or potential breach of security.
- 12. Non-employee individuals shall promptly report anything that they deem to be a security loophole or weakness in the computer network to the OFFICE OF INFORMATION TECHNOLOGY SERVICES (OITS).
- 13. Non-employee individuals shall not install or use any type of encryption device or software on any Kansas Department of Transportation hardware, which has not been approved in writing in advance by the OFFICE OF INFORMATION TECHNOLOGY SERVICES (OITS).
- 14. Non-employee individuals shall not attach any device to the Kansas Department of Transportation network without prior written approval in advance from the OFFICE OF INFORMATION TECHNOLOGY SERVICES (OITS).
- 15. Non-employee individuals may not remove any computer hardware, data or software from a Kansas Department of Transportation building for any reason, without prior written approval from the OFFICE OF INFORMATION TECHNOLOGY SERVICES (OITS).

\_\_\_\_\_\_\_\_\_\_\_\_\_\_\_\_\_\_\_\_\_\_\_\_\_\_\_\_\_

\_\_\_\_\_\_\_\_\_\_\_\_\_\_\_\_\_\_\_\_\_\_\_\_ \_\_\_\_ \_\_\_\_\_\_\_\_ \_\_\_\_\_\_\_\_\_\_\_\_\_\_\_\_\_\_\_\_\_\_\_\_\_\_\_\_\_\_ Non-employee personnel's signature Date Company's/Agency's name, printed

- 16. Non-employee individuals shall not delete, disable, or bypass any authorized encryption device, or anti-virus or other software program, installed on Kansas Department of Transportation hardware.
- 17. Non-employee individuals shall not attach any network or phone cables to any Kansas Department of Transportation device without written approval from the OFFICE OF INFORMATION TECHNOLOGY SERVICES (OITS).
- 18. Non-employee individuals may not copy any data and/or software from any Kansas Department of Transportation resource for personal use.
- 19. Non-employee individuals may not utilize Kansas Department of Transportation computer systems or networks for any purpose not authorized by the Kansas Department of Transportation including but not limited to the following:
	- a. Standard Operating Manual (SOM) 1.15.2
	- b. Game playing;
	- c. Internet surfing not required for their work activity;
	- d. Non-related work activity; or
	- e. Any illegal activity.
	- f. Downloading of files from non-KDOT resources. If files are needed for your work, contact Kansas Department of Transportation OFFICE OF INFORMATION TECHNOLOGY SERVICES (OITS) personnel.
- 20. Non-employee individuals are prohibited from intercepting or monitoring network traffic by any means, including the use of network sniffers, unless authorized in writing in advance by the OFFICE OF INFORMATION TECHNOLOGY SERVICES (OITS).
- 21. Non-employee individuals may not give out any Kansas Department of Transportation computer information to anyone. Exception: other non-employee personnel needing the information to complete authorized tasks and who have signed this agreement. Information includes but is not limited to: IP addresses, security configurations, etc.
- 22. All data storage media shall be erased or destroyed prior to disposal.
- 23. Non-employee individuals may not remove, modify, erase, destroy or delete any computer software without the written approval in advance of the OFFICE OF INFORMATION TECHNOLOGY SERVICES (OITS).
- 24. Non-employee individuals shall not attempt to obtain or distribute Kansas Department of Transportation system or user passwords.
- 25. Non-employee individuals shall not attempt to obtain or distribute door pass codes/passkeys to secured rooms at any Kansas Department of Transportation facility for which they are not authorized.
- 26. All equipment issued to Non-employee individuals will be returned in good condition to Kansas Department of Transportation upon termination of the Kansas Department of Transportation/nonemployee Personnel relationship.
- Non-employee individuals may not use Kansas Department of Transportation information technology to send or receive threatening, obscene, abusive, sexually explicit language or pictures.
- 28. Non-employee individuals are prohibited from causing Kansas Department of Transportation to break copyright laws.
- 29. Use by Non-employee individuals of any Kansas Department of Transportation information technology will acknowledge acceptance of the above-referenced policies and this agreement.

Non-employee personnel's name, printed

Return signed form to Kansas Department of Transportation, Office of Information Technology Services, Security Management Section, 700 SW Harrison, Topeka, KS 66603